# Package 'tigers'

January 31, 2024

<span id="page-0-0"></span>Version 0.1-3

Date 2024-01-31

Title Integration of Geography, Environment, and Remote Sensing

Imports stats

ZipData no

Description Handling and manipulation polygons, coordinates, and other geographical objects. The tools include: polygon areas, barycentric and trilinear coordinates (Hormann and Floater, 2006, [<doi:10.1145/1183287.1183295>](https://doi.org/10.1145/1183287.1183295)), convex hull for polygons (Graham and Yao, 1983, [<doi:10.1016/0196-6774\(83\)90013-5>](https://doi.org/10.1016/0196-6774(83)90013-5)), polygon triangulation (Tous-saint, 1991, [<doi:10.1007/BF01905693>](https://doi.org/10.1007/BF01905693)), great circle and geodesic distances, Hausdorff distance, and reduced major axis.

License GPL-3

URL <https://github.com/emmanuelparadis/tigers>

BugReports <https://github.com/emmanuelparadis/tigers/issues>

NeedsCompilation yes

Author Emmanuel Paradis [aut, cre, cph] (<<https://orcid.org/0000-0003-3092-2199>>)

Maintainer Emmanuel Paradis <Emmanuel.Paradis@ird.fr>

Repository CRAN

Date/Publication 2024-01-31 18:00:02 UTC

# R topics documented:

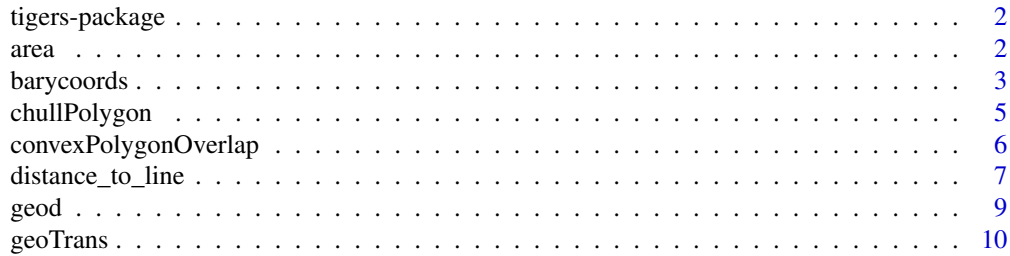

#### <span id="page-1-0"></span> $2 \cos \theta$  area and  $\sin \theta$  area and  $\sin \theta$  area and  $\sin \theta$  area and  $\sin \theta$  area and  $\sin \theta$  area and  $\sin \theta$  area and  $\sin \theta$  area and  $\sin \theta$  are a set of  $\sin \theta$  and  $\sin \theta$  are a set of  $\sin \theta$  and  $\sin \theta$  are a set of  $\sin \theta$  and

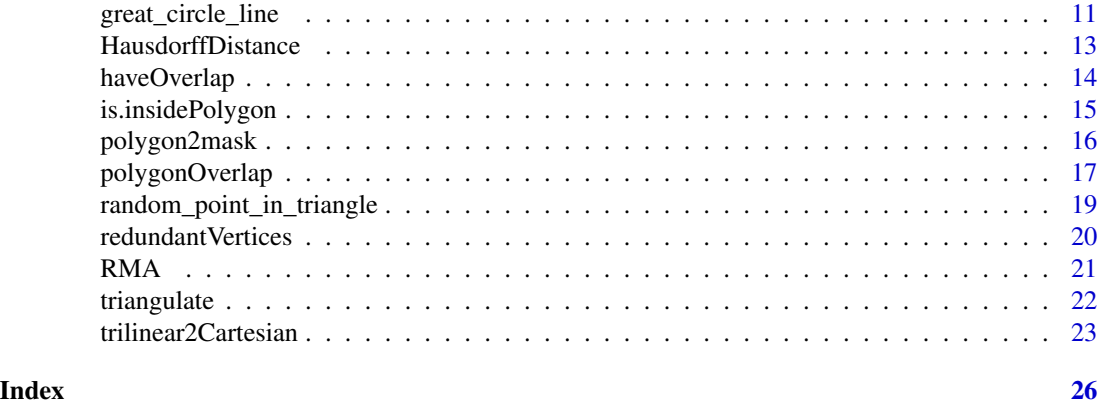

tigers-package *Integration of Geography, Environment, and Remote Sensing*

# Description

tigers provides functions for manipulating polygons, coordinates, ...

All the tools programmed in tigers are "class-free": they work on numeric vectors or matrices (even data frames) that store coordinates. So the functions in the present package can easily be interfaced with other packages such as **terra**, sf, or sp.

The majority of the computations done by **tigers** are performed by efficient C code which could be interfaced with other languages (e.g., Python).

The complete list of functions can be displayed with library(help = tigers).

# Author(s)

Emmanuel Paradis

Maintainer: Emmanuel Paradis <Emmanuel.Paradis@ird.fr>

area *Area of Polygon*

#### Description

This function computes the area of a polygon with Euclidean coordinates (e.g., UTM).

# Usage

 $area(x, y = NULL)$ 

#### Arguments

x, y the coordinates of the points given in the usual way in R.

# <span id="page-2-0"></span>barycoords 3

# Details

The unit of the area are the squared unit of input coordinates by default.

# Value

a single numeric value giving the area of the polygon.

# Author(s)

Emmanuel Paradis

# See Also

[geod](#page-8-1)

# Examples

```
XY \leftarrow \text{rbind}(c(0, 0),c(1, 0),c(.25, .25),
              c(.5, .5),
              c(1.2, .8),
              c(1, .78),
              c(0, 1))
area(XY)
```
# barycoords *Computes Barycentric Coordinates*

# Description

The barycentric coordinates of a point inside a polygon are weighted coordinates of the vertices of this polygon. The algorithm implemented in this function works for any concave or convex polygon (Hormann and Floater, 2006).

# Usage

```
barycoords(XY, point)
```
# Arguments

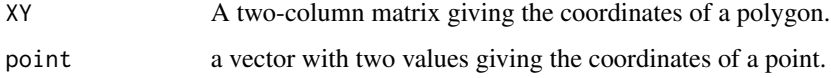

#### <span id="page-3-0"></span>Details

If the polygon is a triangle, the [trilinear2Cartesian](#page-22-1) can be used instead.

The polygon must be open (see [is.open](#page-19-1)), and can be either in clockwise or in counterclockwise order (see [is.clockwise](#page-19-1)).

For the moment, the function is not vectorized with respect to point, so it must be called for each point separately (see examples). This is likely to change in the future.

#### Value

a numeric vector giving the barycentric coordinates of the point (second argument). The length of the returned vector is equal to the number of vertices in the polygon (first argument).

#### Author(s)

Emmanuel Paradis

# References

Hormann, K. and Floater, M. S. (2006) Mean value coordinates for arbitrary planar polygons. *ACM Transactions on Graphics* 25, 1424–1441. <doi:10.1145/1183287.1183295>

#### See Also

[trilinear2Cartesian](#page-22-1)

# Examples

```
## a square:
xy \leftarrow \text{cbind}(c(0, 1, 1, 0), c(0, 0, 1, 1))## a small function to get the coordinates directly:
f <- function(Pxy) barycoords(xy, Pxy)
## the CMYK scale:
F <- col2rgb(c("cyan", "magenta", "yellow", "black"))
n <- 1e5L
## random points in the square
Pxys \leq matrix(runif(2 \neq n), n, 2)
system.time(res <- t(apply(Pxys, 1, f))) # < 1 sec
colnames(res) <- as.character(1:4)
## all rows should (approximately) sum to one:
all.equals(rowSums(res), rep(1, n), tol = 1e-15)## transform the barycentric coordinates into colours:
COLS <- t(F %*% t(res)) / 255
rgbCOLS <- apply(COLS, 1, function(x) do.call(rgb, as.list(x)))
## add transparency:
rgbCOLS <- paste0(rgbCOLS, "33")
## plot the results:
```

```
plot(0:1, 0:1, "n", asp = 1, ann = FALSE, axes = FALSE)points(Pxys, pch = "."., col = rgbCOLS, cex = 20)
## the visual effect is nicer with n < -1 e6L above and cex = 7
## in the last command
## the example below follows the same logic than the previous one
## an 8-vertex polygon:
xy <- cbind(c(0, 0.5, 1, 3, 1, 0.5, 0, -2),
            c(0, -2, 0, 0.5, 1, 3, 1, 0.5))
## random points in the square and in the 4 triangles:
Pxys \le rbind(matrix(runif(2 \star n), n, 2),
              rpit(n, xy[1:3, ]),
      rpit(n, xy[3:5, ]),
      rpit(n, xy[5:7, ]),
      rpit(n, xy[c(7:8, 1), ]))
system.time(res <- t(apply(Pxys, 1, f))) # < 5 sec
colnames(res) <- as.character(1:8)
F <- col2rgb(c("black", "red", "orange", "green",
               "yellow", "blue", "purple", "white"))
## F <- col2rgb(rainbow(8)) # alternative
COLS <- t(F %*% t(res)) / 255.001
rgbCOLS <- apply(COLS, 1, function(x) do.call(rgb, as.list(x)))
rgbCOLS <- paste0(rgbCOLS, "33") # add transparency
plot(xy, , "n", asp = 1, ann = FALSE, axes = FALSE)points(Pxys, pch = ".", col = rgbCOLS, cex = 5)
```
chullPolygon *Convex Hull of Polygon*

#### Description

Finds the convex hull of a polygon.

Note that the function chull (see link below) finds the convex hull of a set of points and is about twice slower than the present one when applied to a polygon.

### Usage

 $chullPolygon(x, y = NULL)$ 

#### Arguments

x, y the coordinates of the points given in the usual way in R.

# <span id="page-5-0"></span>Details

This internal implementation requires the polygon to be open and in clockwise order (a crash will happen otherwise). Clockwise order is checked and possibly handled before calling the C code.

# Value

a vector of integers which give the indices of the vertices of the input polygon defining the convex hull.

#### Author(s)

Emmanuel Paradis

# References

Graham, R. L. and Yao, F. F. (1983) Finding the convex hull of a simple polygon. *Journal of Algorithms*, 4, 324–331. <doi:10.1016/0196-6774(83)90013-5>

# See Also

[chull](#page-0-0)

#### Examples

```
XY \leftarrow \text{rbind}(c(0, 0),c(1, 0),
             c(.25, .25),
             c(.5, .5),
             c(1.2, .8),
             c(1, .78),
             c(\emptyset, 1)(i <- chullPolygon(XY))
plot(XY, type = "n", asp = 1)
polygon(XY, lwd = 5, border = "lightgrey")
text(XY, labels = 1: nrow(XY), cex = 2/1.5)
polygon(XY[i, ], border = "blue", lty = 2, lwd = 3)
```
<span id="page-5-1"></span>convexPolygonOverlap *Overlap of Two Convex Polygons*

# Description

Find the intersection of two convex polygons.

# Usage

convexPolygonOverlap(A, B)

#### <span id="page-6-0"></span>**Arguments**

A, B two two-column matrices giving the coordinates of two polygons.

# Details

The intersection of two overlapping convex polygons is a single convex polygon.

The two input polygons must be in clockwise order.

# Value

a two-column numeric matrix giving the coordinates of the overlap between the two input polygons.

#### Author(s)

Emmanuel Paradis

#### See Also

[is.clockwise](#page-19-1), [polygonOverlap](#page-16-1)

#### Examples

```
X \leftarrow matrix(rnorm(3800), ncol = 2)A \leftarrow X[chull(X), ]Y \leq - matrix(rnorm(3800), ncol = 2)
B \leftarrow Y[chull(Y), ]plot(rbind(A, B), type = "n", asp = 1)polygon(A)
COLS <- c("blue", "red")
text(A, labels = 1:nrow(A), font = 2, cex = 1.5, col = COLSI])polygon(B)
text(B, labels = 1:nrow(B), font = 2, cex = 1.5, col = COLS[2])legend("topleft", , c("A", "B"), text.font = 2, text.col = COLS)
O <- convexPolygonOverlap(A, B)
polygon(0, border = NA, col = rgb(1, 1, 0, 0.5))
```
distance\_to\_line *Distance to Line*

#### Description

These functions calculate the shortest distances from a set of points to a line (in Euclidean coordinates) or an arc (in angular coordinates).

dtl and dta are aliases to distance\_to\_line and distance\_to\_arc, respectively.

#### <span id="page-7-0"></span>Usage

```
distance_to_line(x, y = NULL, x0, y0, x1, y1,
                alpha = NULL, beta = NULL)
dtl(x, y = NULL, x0, y0, x1, y1, alpha = NULL, beta = NULL)distance_to_arc(x, y = NULL, x0, y0, x1, y1, prec = 0.001)
dta(x, y = NULL, x0, y0, x1, y1, prec = 0.001)
```
# Arguments

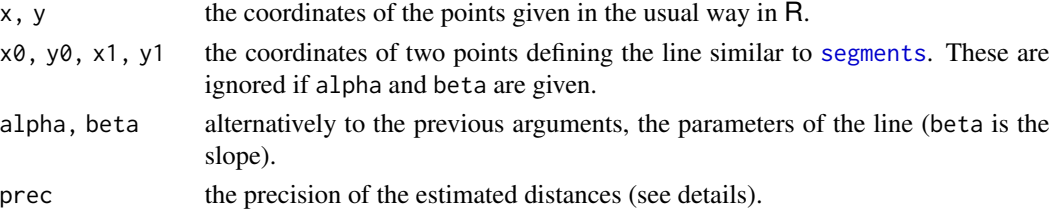

#### Details

distance\_to\_line uses Euclidean geometry (see references). The coordinates can be in any units.

distance\_to\_arc uses distances along arcs on the (Earth) sphere. The coordinates must be in decimal degrees. The calculations are done by iterations using intervals of decreasing lengths along the arc. The iterations are stopped when the required precision is reached (see argument prec).

#### Value

a numeric vector giving the distances; distance\_to\_line returns them in the same unit than the input data; distance\_to\_arc returns them in kilometres (km).

# Author(s)

Emmanuel Paradis

# References

[https://en.wikipedia.org/wiki/Distance\\_from\\_a\\_point\\_to\\_a\\_line](https://en.wikipedia.org/wiki/Distance_from_a_point_to_a_line)

# See Also

[great\\_circle\\_line](#page-10-1), [geoTrans](#page-9-1), [geod](#page-8-1)

### Examples

```
## distance from the topleft corner of the unity square to the diagonal:
(d \leq d \text{tl}(\text{matrix}(c(1, 0), 2), \text{NULL}, 0, 0, 1, 1))all.equal(d, sqrt(2)/2)
## see also ?great_circle_line
```

```
x \le -y \le -0.10/10dta(x, y, 0, 0, 1, 1)
```
<span id="page-8-1"></span><span id="page-8-0"></span>

# Description

This function calculates geodesic (or great-circle) distances between pairs of points with their longitudes and latitudes given in (decimal) degrees.

# Usage

 $geod(lon, lat = NULL, R = 6371)$ 

# Arguments

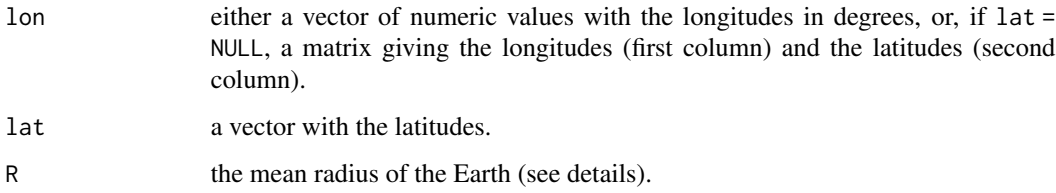

# Details

The default value of R is the mean radius of the Earth which is slightly smaller than the radius at the equator (6378.1 km).

# Value

a numeric symmetric matrix with the distances between pairs of points in kilometres.

#### Author(s)

Emmanuel Paradis

# References

[https://en.wikipedia.org/wiki/Great-circle\\_distance](https://en.wikipedia.org/wiki/Great-circle_distance) <https://en.wikipedia.org/wiki/Earth> [https://en.wikipedia.org/wiki/Haversine\\_formula](https://en.wikipedia.org/wiki/Haversine_formula)

# See Also

[geoTrans](#page-9-1), [as.dist](#page-0-0)

# Examples

```
## the distance between 0N 0E and 0N 180E...
geod(c(0, 180), c(0, 0)) # ~ 20015.09 km
## ... the same using the radius of the Earth at the equator:
geod(c(0, 180), c(0, 0), 6378.1) # ~ 20037.39 km
## The same comparison for two points 5 degrees apart:
geod(c(0, 5), c(0, 0)) # ~ 555.9746 km
geod(c(0, 5), c(0, 0), 6378.1) # ~ 556.5942 km
```

```
geoTrans Manipulate Geographical Coordinates
```
# Description

geoTrans transforms geographical coordinates in degrees, minutes and seconds input as characters (or a factor) into numerical values in degrees. geoTrans2 does the reverse operation.

# Usage

```
geoTrans(x, degsym = NULL, minsym = "'", secsym = "\"")
geoTrans2(lon, lat = NULL, degsym = NULL, minsym = "'",
          secsym = "\Upsilon", dropzero = FALSE, digits = 3,
          latex = FALSE)
```
#### Arguments

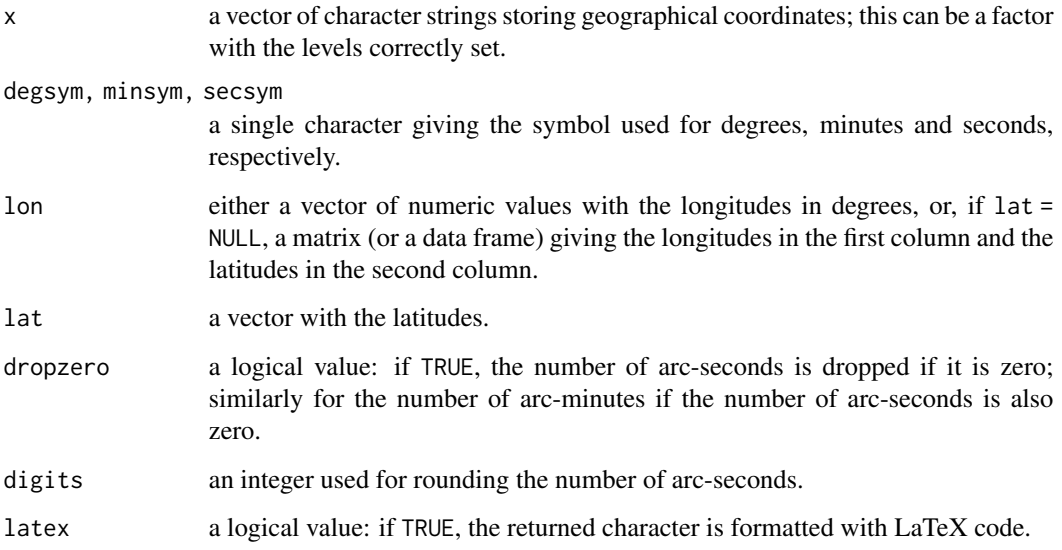

<span id="page-9-0"></span>

#### <span id="page-10-0"></span>Details

geoTrans should be robust to any pattern of spacing around the values and the symbols (see examples). If the letter S, W, or O is found is the coordinate, the returned value is negative. Note that longitude and latitude should not be mixed in the same character strings.

geoTrans2 can be used with [cat](#page-0-0) (see examples).

The default for degsym (NULL) is because the degree symbol (°) is coded differently in different character encodings. By default, the function will use the appropriate character depending on the system and encoding used.

#### Value

geoTrans returns a numeric vector with the coordinates in degrees (eventually as decimal values). geoTrans2 returns a character vector.

# Author(s)

Emmanuel Paradis

#### See Also

[geod](#page-8-1)

# Examples

```
coord <- c("N 43°27'30\"", "N43°27'30\"", "43°27'30\"N",
           "43° 27' 30\" N", "43 ° 27 ' 30 \" N",
           "43°27'30\"", "43°27.5'")
cat(coord, sep = "\\n")geoTrans(coord)
geoTrans("43 D 27.5'", degsym = "D")
geoTrans("43° 27' 30\" S")
XL <- c(100.6417, 102.9500)
YL <- c(11.55833, 14.51667)
cat(geoTrans2(XL, YL, dropzero = TRUE), sep = "\n")
cat(geoTrans2(XL, YL, latex = TRUE), sep = "\\n"')
```
<span id="page-10-1"></span>great\_circle\_line *Great Circle Line*

#### Description

This function calculates the coordinates of the line on the surface of a sphere between two points. All coordinates are in decimal degrees.

gcl is simply an alias.

```
great_circle_line(x0, y0, x1, y1, linear = FALSE, npoints = 100)
\text{gcl}(x0, y0, x1, y1, linear = FALSE, npoints = 100)
```
#### Arguments

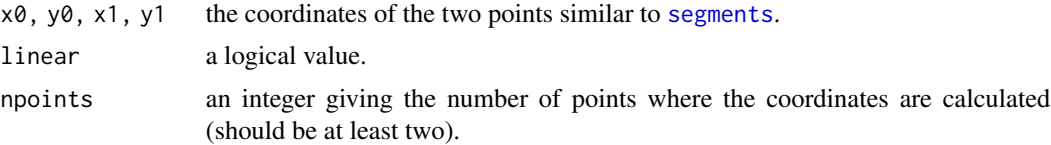

#### Details

The interval between  $x\theta$  and  $x1$  is split into regular segments, then the latitudes are computed, by default, using a great circle formula (Chamberlain and Duquette, 2007).

If linear = TRUE, the coordinates are treated as linear (i.e., Euclidean).

# Value

a numeric matrix with two columns and colnames 'x' and 'y'.

#### Author(s)

Emmanuel Paradis

#### References

Chamberlain, R. G. and Duquette, W. H. (2007) Some algorithms for polygons on a sphere. JPL Open Repository. <doi:2014/41271>

#### See Also

[geod](#page-8-1)

# Examples

```
X1 <- 3; Y1 <- 49 # Paris
X2 <- 101; Y2 <- 13 # Bangkok
## if (require(maps)) map() else
plot(c(-180, 180), c(-90, 90), "n")
text(X1, Y1, "Paris")
text(X2, Y2, "Bangkok")
lines(gcl(X1, Y1, X2, Y2), col = "blue", lwd = 2)lines(gcl(X1, Y1, X2, Y2, linear = TRUE), col = "red", lwd = 2)## assess the error implied by using linear interpolation for the
## diagonal of a 1 degree by 1 degree square near the equator:
xya <- gcl(0, 0, 1, 1)
xyb \leq-gc1(0, 0, 1, 1, TRUE)## the error in degrees:
```
# <span id="page-12-0"></span>HausdorffDistance 13

```
error \leq xya[, "y"] - xyb[, "y"]
plot(xya[, "x"], error * 3600, "o",
    xlab = "Longitude (degrees)", ylab = "Error (arc-seconds)")
## max (vertical) distance between these 2 curves:
geod(c(0.5, 0.5), c(0.5, 0.5 + max(error))) # ~6.5 m
## NOTE: the actual shortest (orthogonal) distance
## between these two curves is ~4.6 m
## (assuming the vertical distance helps to define a rectangular
## triangle, we have: 0.5 * sqrt(6.5^2 * 2)) * 4.6## NOTE2: dividing the coordinates by 10 results in dividing
```
## these deviations by 1000

HausdorffDistance *Hausdorff Distance*

### Description

Computes the Hausdorff distance between two polygons. The distances can be directed (i.e., asymmetric) or not.

#### Usage

```
HausdorffDistance(A, B, directed = FALSE)
```
# Arguments

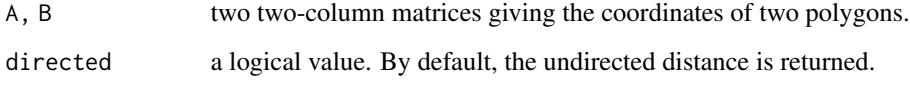

# Details

If directed = TRUE, the order of the two polygons is important.

# Value

a single numeric value.

# Author(s)

Emmanuel Paradis

# <span id="page-13-0"></span>Examples

```
A \leftarrow \text{cbind}(c(0, 1, 1, 0), c(0, 0, 1, 1))B \leq -AB[, 1] \leftarrow B[, 1] + 2B[c(1, 4), 1] < -1.15plot(rbind(A, B), type = "n", asp = 1)COLS <- c("blue", "red")
polygon(A, border = COLS[1], lwd = 3)
polygon(B, border = COLS[2], lwd = 3)text(mean(A[, 1]), mean(A[, 2]), "A", font = 2, col = COLS[1])text(mean(B[, 1]), mean(B[, 2]), "B", font = 2, col = COLS[2])(H <- HausdorffDistance(A, B))
(HAB <- HausdorffDistance(A, B, TRUE))
(HBA <- HausdorffDistance(B, A, TRUE))
arrows(0, 0.75, 1.15, 0.75, length = 0.1, code = 3)text(0.5, 0.85, paste("H(A->B)", "=", HAB))
arrows(1, 0.15, 3, 0.15, length = 0.1, code = 3)text(2, 0.25, paste("H(B->A)", "=", HBA))
text(1.5, -0.5, paste("H = max(H(A->B), H(B->A))", "=", H))
```
<span id="page-13-1"></span>haveOverlap *Compare Two Polygons*

# Description

These functions compare two polygons.

#### Usage

haveOverlap(A, B) samePolygons(A, B, digits = 10)

#### Arguments

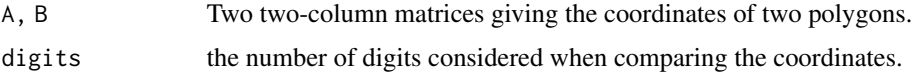

# Value

a single logical value

#### Author(s)

Emmanuel Paradis

# <span id="page-14-0"></span>is.insidePolygon 15

# See Also

[redundantVertices](#page-19-2)

is.insidePolygon *Test If a Point Is Inside a Polygon*

#### Description

This function tests if a point is inside a polygon.

# Usage

```
is.insidePolygon(XY, points)
```
# Arguments

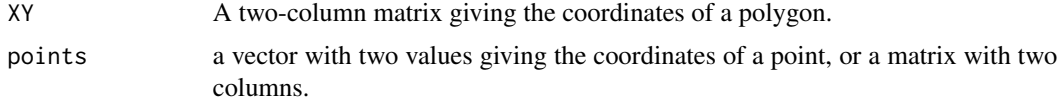

#### Details

The algorithm is based on "ray-tracing": a segment is traced between points and an arbitrary point far from the polygon. If this segment intersects an odd number of edges of the polygon, then points is inside the polygon.

The polygon must be open and can be in either clockwise or counterclockwise order. If the polygon is closed, it is modified internally without warning (the original polygon is not modified).

# Value

a logical vector indicating whether each point is inside the polygon defined by XY.

# Author(s)

Emmanuel Paradis

# See Also

[is.open](#page-19-1)

#### Examples

```
XY \leftarrow \text{rbind}(c(0, 0), c(0, 1), c(1, 1), c(1, 0))stopifnot(is.insidePolygon(XY, c(0.5, 0.5)))
stopifnot(!is.insidePolygon(XY, c(1.5, 1.5)))
```
<span id="page-15-0"></span>

# Description

Takes a polygon and returns a matrix with a mask that can be input into a raster.

#### Usage

polygon2mask(XY, extent = NULL, k = 360, value =  $1L$ , backgrd =  $0L$ )

#### Arguments

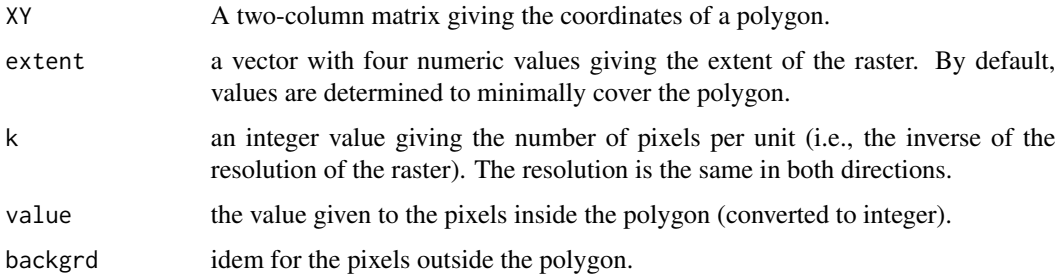

# Details

The mask is returned as a matrix which is filled rowwise (in agreement with the convention used in rasters) and can be input into functions in terra (e.g., rast()).

polygon2mask does basically the same operation than terra::rasterize() but is faster and can produce a vector for masking raster data.

The output matrix is actually row-filled (unlike most matrices in R which are column-filled). It should be transposed before passed to terra::rast(), or its dim attribute can be ignored if used as a mask to a rasted (which is also usually row-filled).

#### Value

a matrix stored as integers; the dimensions of this matrix give the size of the raster.

# Note

The code is still in development.

#### Author(s)

Emmanuel Paradis

# <span id="page-16-0"></span>polygonOverlap 17

# References

Nievergelt, J. and Preparata, F. P. (1982) Plane-sweep algorithms for intersecting geometric figures. *Communications of the ACM*, 25, 739–747. <doi:10.1145/358656.358681>.

#### Examples

```
## from ?chullPolygon:
XY \leftarrow \text{rbind}(c(0, 0),c(1, 0),
             c(.25, .25),
             c(.5, .5),
             c(1.2, .8),
             c(1, .78),
             c(0, 1))
layout(matrix(1:9, 3, 3, TRUE))
k < -2for (i in 1:9) {
    msk <- polygon2mask(XY, k = k)
    d \leftarrow \text{dim}(\text{msk})image(1:d[1], 1:d[2], msk)
    dm <- paste(d, collapse = "x")
    title(paste("k = ", k, ", dim =", dm))
    k < -k * 2}
layout(1)
```
<span id="page-16-1"></span>polygonOverlap *Decomposition and Overlap of Polygons*

# Description

decomposePolygon decomposes a polygon into convex subpolygons. polygonOverlap finds the intersection of two polygons.

# Usage

```
decomposePolygon(x, y = NULL, method = 1, quiet = FALSE)polygonOverlap(A, B)
```
# Arguments

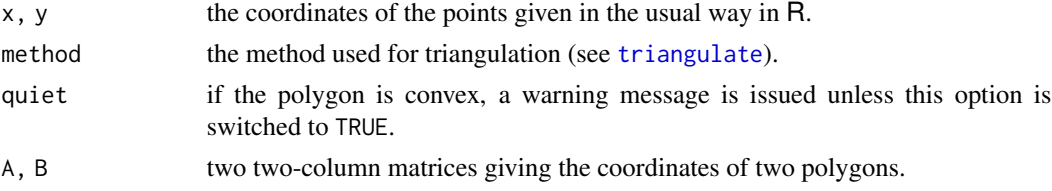

Both functions require the polygons to be in counterclockwise order (which is checked and arranged internally if needed).

The method in decomposePolygon is from Hertel and Mehlhorn (1983).

The method in polygonOverlap is based on first decomposing the two polygons into convex subpolygons, then computing their intersections with [convexPolygonOverlap](#page-5-1). The results is a list of polygons. A different algorithm is sketched in Chamberlain and Duquette (2007).

#### Value

decomposePolygon returns a two-column matrix with integers where each row gives the indices of two vertices of the input polygon defining a diagonal; the set of these diagonals define convex subpolygons.

polygonOverlap returns a list of polygons each defined by a two-column numeric matrix giving the coordinates of the vertices.

# Note

These two functions are still in development.

# Author(s)

Emmanuel Paradis

# References

Chamberlain, R. G. and Duquette, W. H. (2007) Some algorithms for polygons on a sphere. JPL Open Repository. <doi:2014/41271>

Hertel, S. and Mehlhorn, K. (1983) Fast triangulation of simple polygons. In: *Foundations of Computation Theory.* Ed. Karpinski, M. Springer, Berlin, pp. 207–218. <doi:10.1007/3-540- 12689-9\_105>

#### See Also

[convexPolygonOverlap](#page-5-1), [is.clockwise](#page-19-1)

# Examples

## same polygon than in ?triangulate  $XY \leftarrow \text{rbind}(c(0, 0), c(1, 0), c(.25, .25), c(.5, .5),$  $c(1.2, .8), c(1, .78), c(0, 1))$ decomposePolygon(XY) # similar to the output of triangulate() ## "lift up" one vertex:  $XYb \leftarrow XY$  $XYb[6, 2] < -1.2$ decomposePolygon(XYb) # one diagonal less ## A is concave, B is convex: A <-  $rbind(c(0, 1.5), c(2, 1), c(0.5, 1.5), c(2, 2))$ 

<span id="page-17-0"></span>

# <span id="page-18-0"></span>random\_point\_in\_triangle 19

```
B \le -r \text{bind}(c(1, 0), c(3, 0), c(3, 3), c(1, 3))AB <- polygonOverlap(A, B)
plot(rbind(A, B), , "n", asp = 1)polygon(A)
polygon(B)
lapply(AB, polygon, col = "gold")
```
random\_point\_in\_triangle

*Random Points in Triangle*

#### Description

Generates random points inside a triangle using Osada et al.'s (2002, Sect. 4.2) method.

#### Usage

```
random_point_in_triangle(n, X, rfun1 = runif, rfun2 = runif)
rpi(t, X, rfun1 = runif, rfun2 = runif)
```
# Arguments

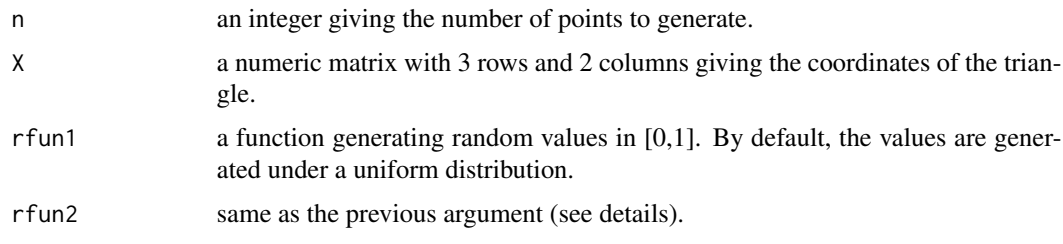

# Details

By default, the points are uniformly distributed in the triangle. The [Beta](#page-0-0) function offers an interesting alternative to generate points concentrated in a specific part of the triangle (see examples).

# Value

A numeric matrix with n rows and two columns giving the coordinates of the points.

# Author(s)

Emmanuel Paradis

#### References

Osada, R., Funkhouser, T., Chazelle, B., and Dobkin, D. (2002) Shape distributions. *ACM Transactions on Graphics*, 21, 807–832. <doi:10.1145/571647.571648>

# Examples

```
## a random triangle in [0,1]^2:
P \leftarrow matrix(runif(6), 3, 2)## n points uniformly distributed in the triangle P:
n < -10000x \leftarrow \text{rpit}(n, P)layout(matrix(1:2, 1))
plot(P, type = nn, asp = 1)
polygon(P, col = "yellow", border = NA)
points(x, pch = "." , col = "blue")## using Beta distributions:
foo \le function(n) rbeta(n, 1, 10)
bar \leq function(n) rbeta(n, 1, 1)
y <- rpit(n, P, foo, bar)
plot(P, type = n, asp = 1)
polygon(P, col = "yellow", border = NA)
points(y, pch = "."", col = "blue")layout(1)
```
<span id="page-19-2"></span>redundantVertices *Redundant Vertices in a Polygon*

# <span id="page-19-1"></span>Description

Tests and optionally correct for redundant vertices in a polygon.

The other functions test some features of a polygon.

revPolygon reverses the order of the vertices (i.e., swiching between clockwise and counterclockwise orders).

### Usage

```
redundantVertices(x, tol = 1e-8, check.only = FALSE)is.clockwise(x)
is.convex(x)
is.open(x)
revPolygon(x, copy = TRUE)
```
# Arguments

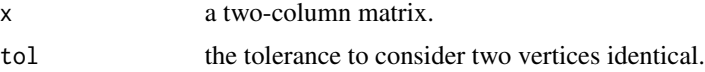

<span id="page-19-0"></span>

<span id="page-20-0"></span>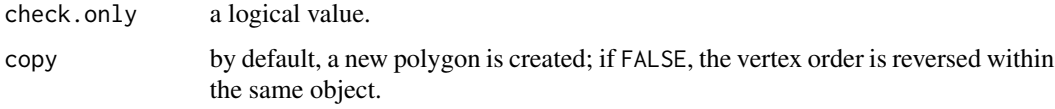

# Details

If check.only is TRUE, the first function prints the diagnostics and nothing is returned. Otherwise, the possibly corrected matrix is returned.

# Value

redundantVertices returns a two-column numeric matrix, or nothing if check.only = TRUE (the diagnostics are printed in the console).

is.clockwise, is.convex, and is.open return a single logical value.

revPolygon returns by default a two-column numeric matrix, or nothing if copy = FALSE (the first argument is modified).

# Author(s)

Emmanuel Paradis

# References

The method for is.clockwise is from:

[https://en.wikipedia.org/wiki/Curve\\_orientation](https://en.wikipedia.org/wiki/Curve_orientation)

# See Also

[haveOverlap](#page-13-1)

RMA *Reduced Major Axis*

# Description

Computes the coefficients of the reduced major axis (RMA) of a set of points.

# Usage

 $RMA(x, y = NULL)$ 

#### Arguments

x, y the coordinates of the points given in the usual way in R.

# <span id="page-21-0"></span>Details

The RMA is found by solving a polynomial equation of degree two, so there are actually two solutions which are both returned. It is usually straightforward to find the appropriate solution.

# Value

a matrix with two rows and two columns named alpha and beta for the intercepts and slopes, respectively.

# Author(s)

Emmanuel Paradis

# References

<https://mathworld.wolfram.com/LeastSquaresFittingPerpendicularOffsets.html>

# Examples

```
x < -1:1000y <- x + rnorm(1000, 5)
RMA(x, y) # same than RMA(cbind(x, y))
```
<span id="page-21-1"></span>triangulate *Triangulate a Polygon*

# Description

Performs the decomposition of a polygon into triangles.

### Usage

triangulate(x,  $y = NULL$ , method = 1)

#### Arguments

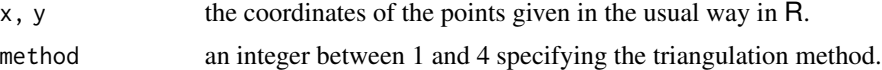

# Details

The following methods are available:

- 1: the triangles are created in successive order from the first appropriate angle (i.e., an ear) encountered in the polygon.
- 2: the triangles are created to favour thin triangles.
- 3: the triangles are created to favour fat triangles.

# <span id="page-22-0"></span>trilinear2Cartesian 23

• 4: the triangles are created to favour regular-looking triangles based on their determinant.

These methods have different requirements: method 1 needs the polygon to be closed, whereas the other methods need it to be open; method 2 needs the polygon to be in counterclockwise order, and method 3 needs it to be in clockwise order (the other methods are not sensitive to this order). These requirements are checked before performing the triangulation and the polygon is changed internally (without warning since the original polygon is not modified) if necessary.

#### Value

a three-column matrix giving the indices of the vertices in each triangle (i.e., each row a is a triangle).

#### **Note**

The internal codes need to be checked and tested again.

#### Author(s)

Emmanuel Paradis

# References

Toussaint, G. (1991) Efficient triangulation of simple polygons. *Visual Computer*, 7, 280–295. <doi:10.1007/BF01905693>

#### Examples

```
XY \leftarrow \text{rbind}(c(0, 0),c(1, 0),
            c(.25, .25),
            c(.5, .5),
            c(1.2, .8),
            c(1, .78),
            c(0, 1)(tri <- triangulate(XY))
plot(XY, type = "n", asp = 1)for (i in 1:nrow(tri))
    polygon(XY[tri[i, ], ], border = "white", col = "green", lwd = 2)
polygon(XY, lwd = 4, border = "lightgrey")
text(XY, labels = 1:nrow(XY), cex = 1.2)
```
<span id="page-22-1"></span>trilinear2Cartesian *Trilinear Coordinates*

#### Description

trilinear2Cartesian calculates the coordinates of a point inside a triangle given three values interpreted as proportions.

Cartesian2trilinear does the reverse operation.

#### Usage

```
trilinear2Cartesian(p, X)
Cartesian2trilinear(xy, X)
```
#### Arguments

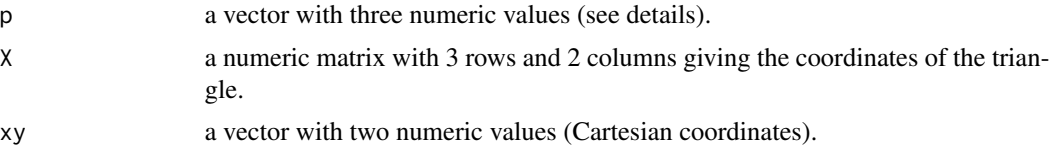

# Details

The values in p do not need to sum to one since they are scaled internally.

The triangle defined by X can be of any type. The coordinates returned by trilinear2Cartesian is always inside the triangle.

Cartesian2trilinear does not check if xy is inside the triangle.

# Value

trilinear2Cartesian returns a numeric matrix with a single row and two columns giving the coordinates of the point.

Cartesian2trilinear returns a numeric matrix with a single row and three columns.

#### Author(s)

Emmanuel Paradis

#### References

[https://en.wikipedia.org/wiki/Trilinear\\_coordinates](https://en.wikipedia.org/wiki/Trilinear_coordinates)

#### Examples

```
## rectangular triangle (counterclockwise):
X \leq -r \text{bind}(c(0, 0), c(0, 1), c(1, 0))plot(X, , "n", asp = 1)polygon(X)
```
h  $\leq$  sqrt(2) # hypothenuse length

```
points(trilinear2Cartesian(c(1, 1, 1), X)) # incenter
points(trilinear2Cartesian(c(1, h, h), X), pch = 2) # centroid
points(trilinear2Cartesian(c(h, 1, 1), X), pch = 3) # symmedian point
## the 3 midpoints:
points(trilinear2Cartesian(c(0, h, h), X), pch = 7)points(trilinear2Cartesian(c(1, 0, h), X), pch = 7)
points(trilinear2Cartesian(c(1, h, 0), X), pch = 7)
```
# trilinear2Cartesian 25

```
legend("topright", ,
       c("incenter", "centroid", "symmedian point", "midpoints"),
       pch = c(1:3, 7))
f \leftarrow c(0.1, 0.3, 0.6)o <- trilinear2Cartesian(f, X)
p <- Cartesian2trilinear(o, X)
p - f # < 1e-15
stopifnot(all.equal(as.vector(p), f))
```
# <span id="page-25-0"></span>**Index**

∗ datagen random\_point\_in\_triangle, [19](#page-18-0) ∗ manip area, [2](#page-1-0) barycoords, [3](#page-2-0) chullPolygon, [5](#page-4-0) convexPolygonOverlap, [6](#page-5-0) distance\_to\_line, [7](#page-6-0) geod, [9](#page-8-0) geoTrans, [10](#page-9-0) great\_circle\_line, [11](#page-10-0) HausdorffDistance, [13](#page-12-0) haveOverlap, [14](#page-13-0) is.insidePolygon, [15](#page-14-0) polygon2mask, [16](#page-15-0) polygonOverlap, [17](#page-16-0) redundantVertices, [20](#page-19-0) triangulate, [22](#page-21-0) trilinear2Cartesian, [23](#page-22-0) ∗ package tigers-package, [2](#page-1-0) ∗ robust RMA, [21](#page-20-0) area, [2](#page-1-0) as.dist, *[9](#page-8-0)* barycoords, [3](#page-2-0) Beta, *[19](#page-18-0)* Cartesian2trilinear *(*trilinear2Cartesian*)*, [23](#page-22-0) cat, *[11](#page-10-0)* chull, *[6](#page-5-0)* chullPolygon, [5](#page-4-0) convexPolygonOverlap, [6,](#page-5-0) *[18](#page-17-0)* decomposePolygon *(*polygonOverlap*)*, [17](#page-16-0)

distance\_to\_arc *(*distance\_to\_line*)*, [7](#page-6-0) distance\_to\_line, [7](#page-6-0)

dta *(*distance\_to\_line*)*, [7](#page-6-0) dtl *(*distance\_to\_line*)*, [7](#page-6-0) gcl *(*great\_circle\_line*)*, [11](#page-10-0) geod, *[3](#page-2-0)*, *[8](#page-7-0)*, [9,](#page-8-0) *[11,](#page-10-0) [12](#page-11-0)* geoTrans, *[8,](#page-7-0) [9](#page-8-0)*, [10](#page-9-0) geoTrans2 *(*geoTrans*)*, [10](#page-9-0) great\_circle\_line, *[8](#page-7-0)*, [11](#page-10-0) HausdorffDistance, [13](#page-12-0) haveOverlap, [14,](#page-13-0) *[21](#page-20-0)* is.clockwise, *[4](#page-3-0)*, *[7](#page-6-0)*, *[18](#page-17-0)* is.clockwise *(*redundantVertices*)*, [20](#page-19-0) is.convex *(*redundantVertices*)*, [20](#page-19-0) is.insidePolygon, [15](#page-14-0) is.open, *[4](#page-3-0)*, *[15](#page-14-0)* is.open *(*redundantVertices*)*, [20](#page-19-0) polygon2mask, [16](#page-15-0) polygon2raster *(*polygon2mask*)*, [16](#page-15-0) polygonOverlap, *[7](#page-6-0)*, [17](#page-16-0) random\_point\_in\_triangle, [19](#page-18-0) redundantVertices, *[15](#page-14-0)*, [20](#page-19-0) revPolygon *(*redundantVertices*)*, [20](#page-19-0) RMA, [21](#page-20-0) rpit *(*random\_point\_in\_triangle*)*, [19](#page-18-0) samePolygons *(*haveOverlap*)*, [14](#page-13-0) segments, *[8](#page-7-0)*, *[12](#page-11-0)* tigers *(*tigers-package*)*, [2](#page-1-0)

tigers-package, [2](#page-1-0) triangulate, *[17](#page-16-0)*, [22](#page-21-0) trilinear2Cartesian, *[4](#page-3-0)*, [23](#page-22-0)